Jonathan Harvey *String Quartet No 4* 2003

4th Sq+e- 2013 2013

# *<u>ircam</u>* **EZE** Centre Pompidou

The setup and the execution of the electroacoustic part of this work requires a Computer Music Designer (Max expert).

# **Table of Contents**

<span id="page-1-0"></span>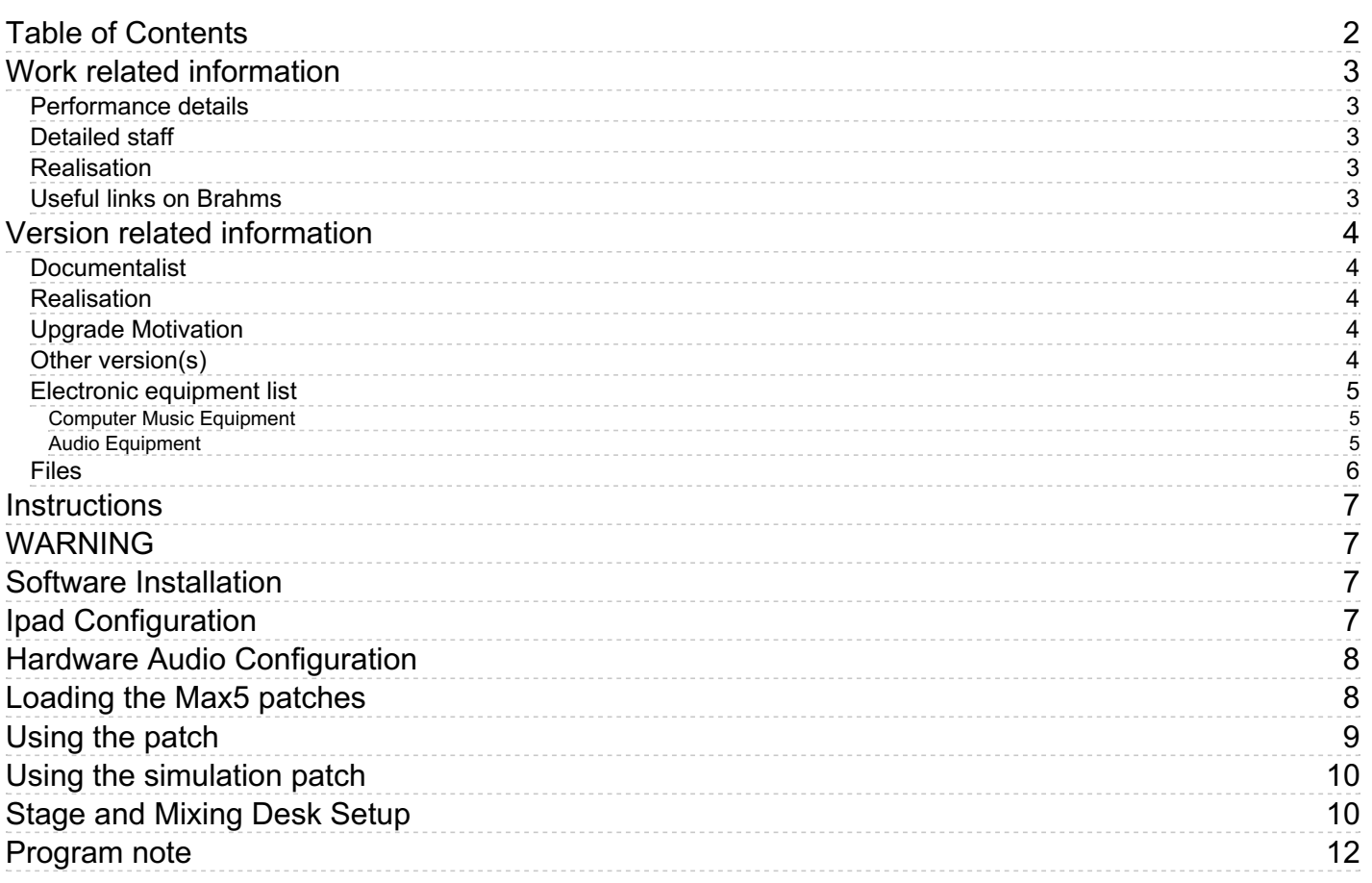

# <span id="page-2-0"></span>**Work related information**

## <span id="page-2-1"></span>**Performance details**

March 11, 2003, Belgique, Bruxelles, Flagey, festival Ars Musica

Publisher : Faber Music

## <span id="page-2-2"></span>**Detailed staff**

• violin, second violin, viola, cello

### <span id="page-2-3"></span>**Realisation**

Gilbert Nouno

### <span id="page-2-4"></span>**Useful links on Brahms**

- *String [Quartet](https://brahms.ircam.fr/en/works/work/18428/) No 4* **for string quartet and live electronics (2003), 36mn**
- **[Jonathan](https://brahms.ircam.fr/en/composers/composer/1578/) Harvey**

# <span id="page-3-0"></span>**Version related information**

Performance date: June 1, 2012 Documentation date: Feb. 6, 2013 Version state: valid, validation date : May 3, 2018, update : May 6, 2021, 3:09 p.m.

#### <span id="page-3-1"></span>**Documentalist**

Gilbert Nouno (Gilbert.Nouno@ircam.fr)

You noticed a mistake in this documentation or you were really happy to use it? Send us feedback!

#### <span id="page-3-2"></span>**Realisation**

Gilbert Nouno (Computer Music Designer)

Version length: 36 mn Default work length: 36 mn

#### <span id="page-3-3"></span>**Upgrade Motivation**

Documentation update

#### <span id="page-3-4"></span>**Other version(s)**

- Jonathan Harvey String Quartet No 4 April2014 [Royaumont](https://brahms.ircam.fr/sidney/work/795/) (April 20, 2014)
- Jonathan Harvey String Quartet No 4 [manifeste-2012](https://brahms.ircam.fr/sidney/work/571/) (June 23, 2012)
- Jonathan Harvey String Quartet No 4 [2008-coree](https://brahms.ircam.fr/sidney/work/545/) (Dec. 13, 2011)
- [Jonathan](https://brahms.ircam.fr/sidney/work/34/) Harvey String Quartet No 4 OS X 2007 (March 11, 2007)
- [Jonathan](https://brahms.ircam.fr/sidney/work/15/) Harvey String Quartet No 4 Creation (March 11, 2003)

### <span id="page-4-0"></span>**Electronic equipment list**

#### <span id="page-4-1"></span>**Computer Music Equipment**

- 1 MacBook Pro *Apple Laptops* (Apple)
- 1 iPad *Tablets* (Apple) with Lemur software installed
- 1 Max 5 *Max* (Cycling74)
- 1 Fireface 400 *Sound Board* (RME) or equivalent

#### <span id="page-4-2"></span>**Audio Equipment**

- 4 DPA 4021 *Condenser Microphones* (DPA) to be clipped on the string instruments
- 6 Loudspeaker *Loudspeakers*
- 1 DM2000 *Digital Mixers* (Yamaha) or equivalent, 4 in and 6 out

# <span id="page-5-0"></span>**Files**

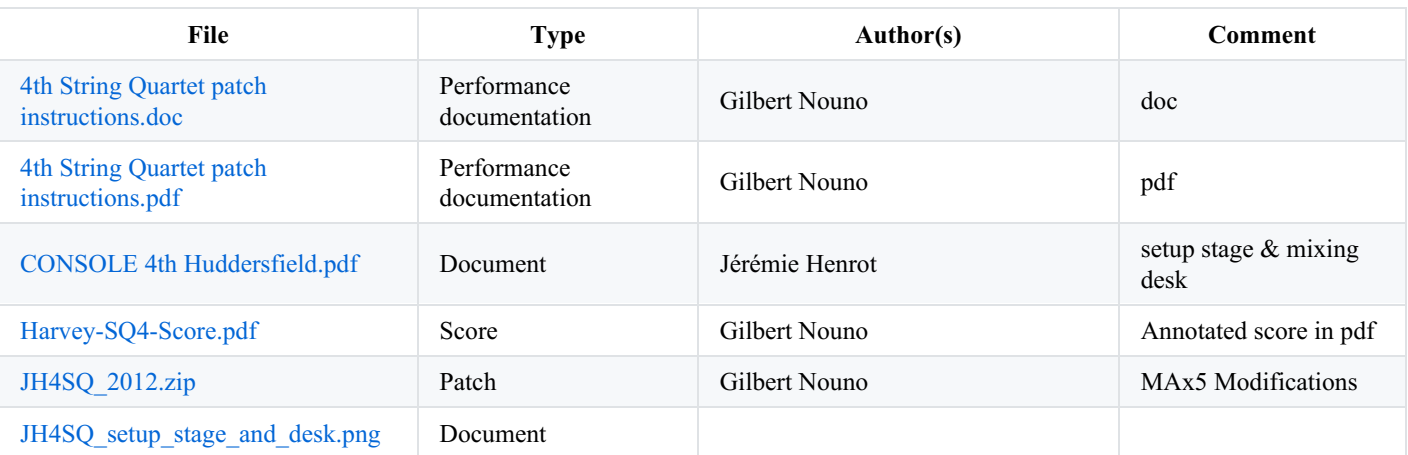

### <span id="page-6-0"></span>**Instructions**

by Gilbert.Nouno@ircam.fr

# <span id="page-6-1"></span>**WARNING**

The *4th String Quartet* requires two people : an experimented Computer Music Designer to take care of the electronic music of the piece and a Sound Engineer.

# <span id="page-6-2"></span>**Software Installation**

You need Max5 (not Max6) to run the 4th String Quartet patch. Copy the *4thStringQuartet.dmg* files and unpack it, you should have the following files:

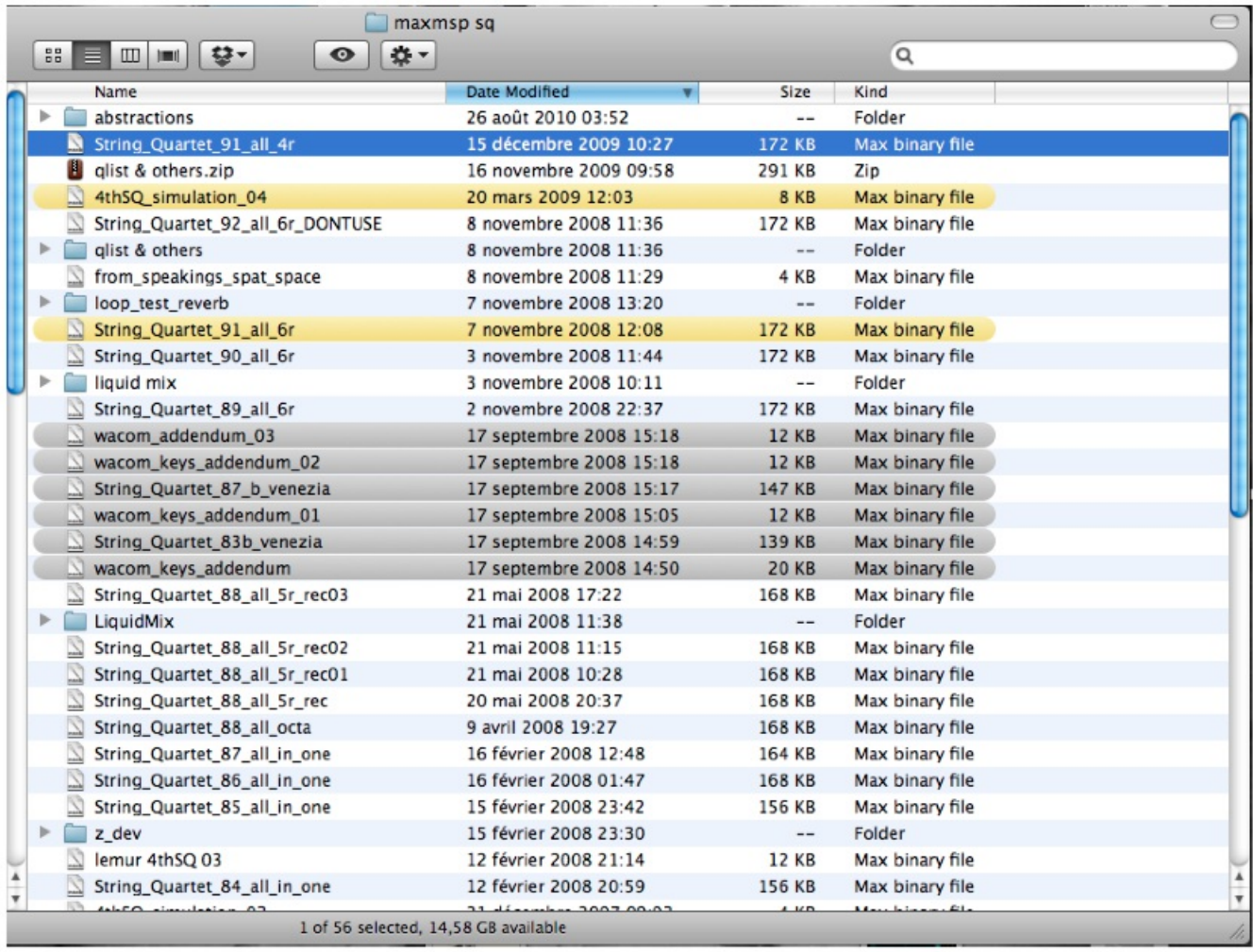

Copy the above folder in your computer, then put it in the Max5 file preferences.

# <span id="page-6-3"></span>**Ipad Configuration**

The Max5 patch of the 4th String Quartet is controled with an ipad with the lemur application (http://liine.net/en/products/lemur/). Make an addhoc wifi communication with the ipad and the mac, matching the mac IP address in the ipad IP setup. The ipad sends its data to the mac on the port 8001. The IP address of the ipad receiving on port 8000 should be set to 192.168.1.25. The mac IP should be choosen like 192.168.x.x.

Load the *4thSQ 04 ipad.jzml* patch on the ipad. The ipad will be used to control the levels of the electronic in the piece.

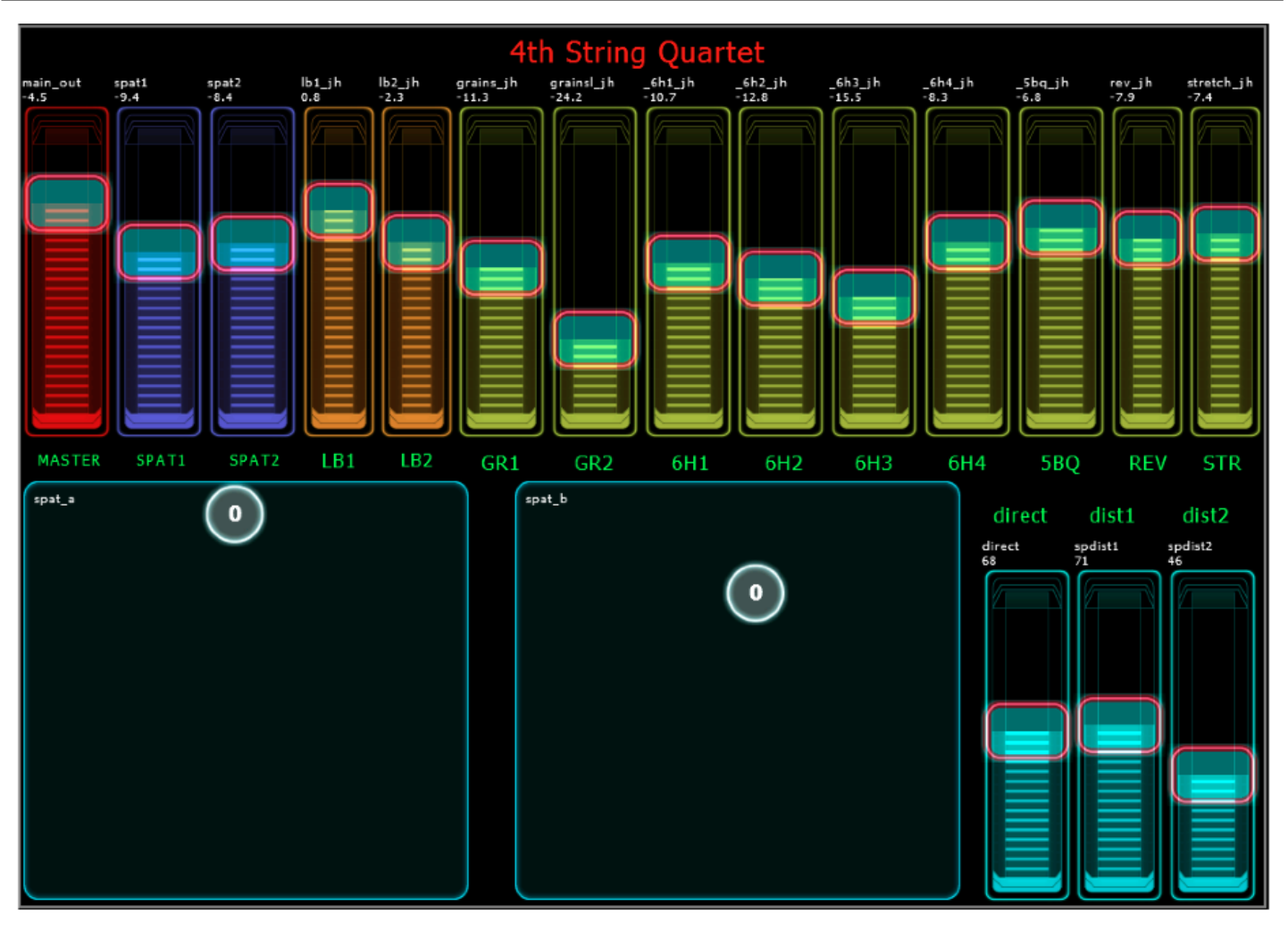

4thSQ 04 ipad.jzml

# <span id="page-7-0"></span>**Hardware Audio Configuration**

The audio interface should have at least 4 audio input and 4 or 6 audio output. The audio input 1,2,3,4 are like the following : 1) violin one, 2) violin two, 3) viola, 4) cello and should match the audio configuration of the Max5 dspstatus. The Audio output 1 to 4 or 1 to 6 are connected to the loudspeakers through the mixing desk. See the Audio setup document for the mixing desk and loudspeakers configuration in the hall.

# <span id="page-7-1"></span>**Loading the Max5 patches**

Depending on your loudspeaker configuration, you can run the *String\_Quartet\_91\_all\_6r* located in the *zold* folder (6 loudspeakers) or the patch *String Quartet 91 all 4r* (if you have 4 loudspeakers for the spatialisation).

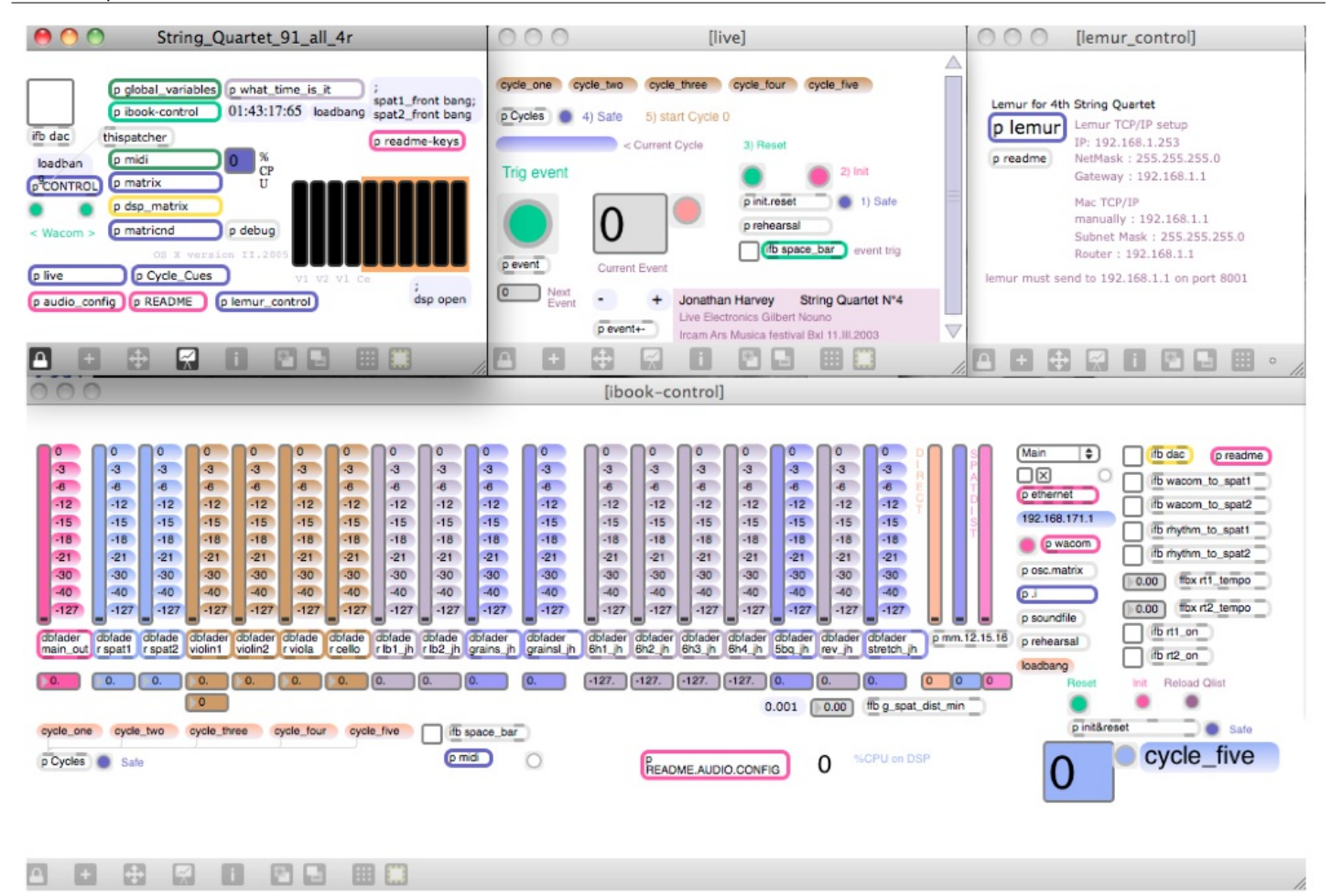

# <span id="page-8-0"></span>**Using the patch**

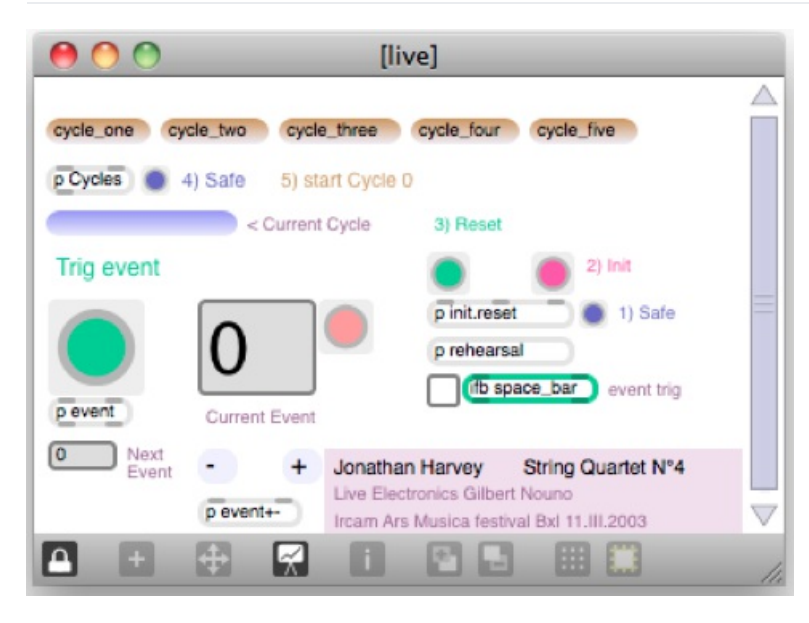

In the *Live* window, to reset the patch : - click on

- 1) safe then
- 2) init then
- $\bullet$  3) Reset

then you can choose which section to rehearse :

- Click on 4) safe then choose the cycle name you want to start with. If you choose *cycle one*, the first event will also start the dsp, i.e. the ifb dac toggle in the main patch.
- Click on the toggle close to the ifb space bar box, this will enable the space bar to trigger the events.
- Trigger the events in respect to the score given as a pdf with its annotations. The mixing of the different sound elements is done with the ipad Lemur

# <span id="page-9-0"></span>**Using the simulation patch**

Load the *4thSQ\_simulation\_04 patch* :

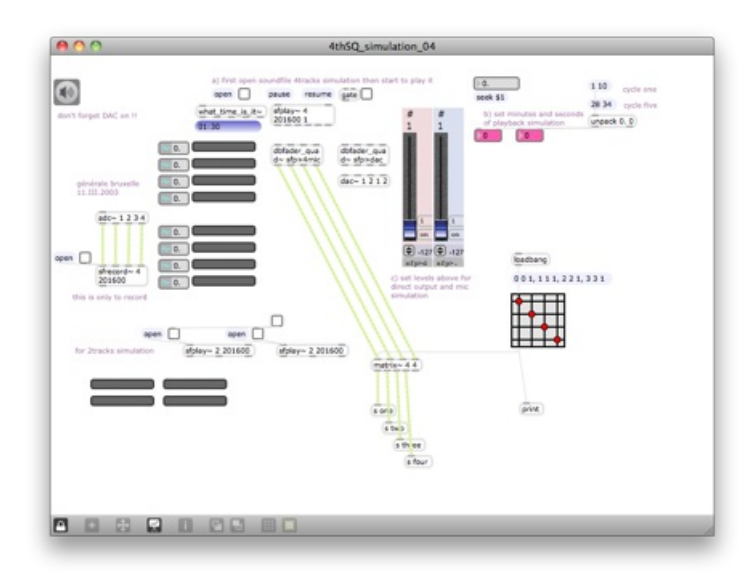

click on the open message and load the *arditti\_berlin.aif* file :

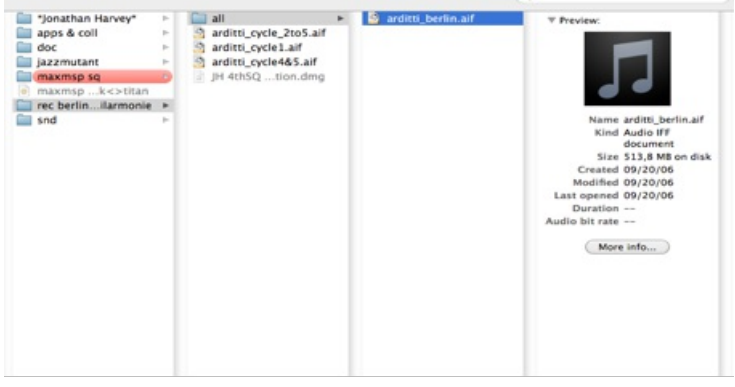

click on the toggle next to the open message box to play the simulation.

Adjust the levels for the direct output and mic simulation (can be at maximum).

# <span id="page-9-1"></span>**Stage and Mixing Desk Setup**

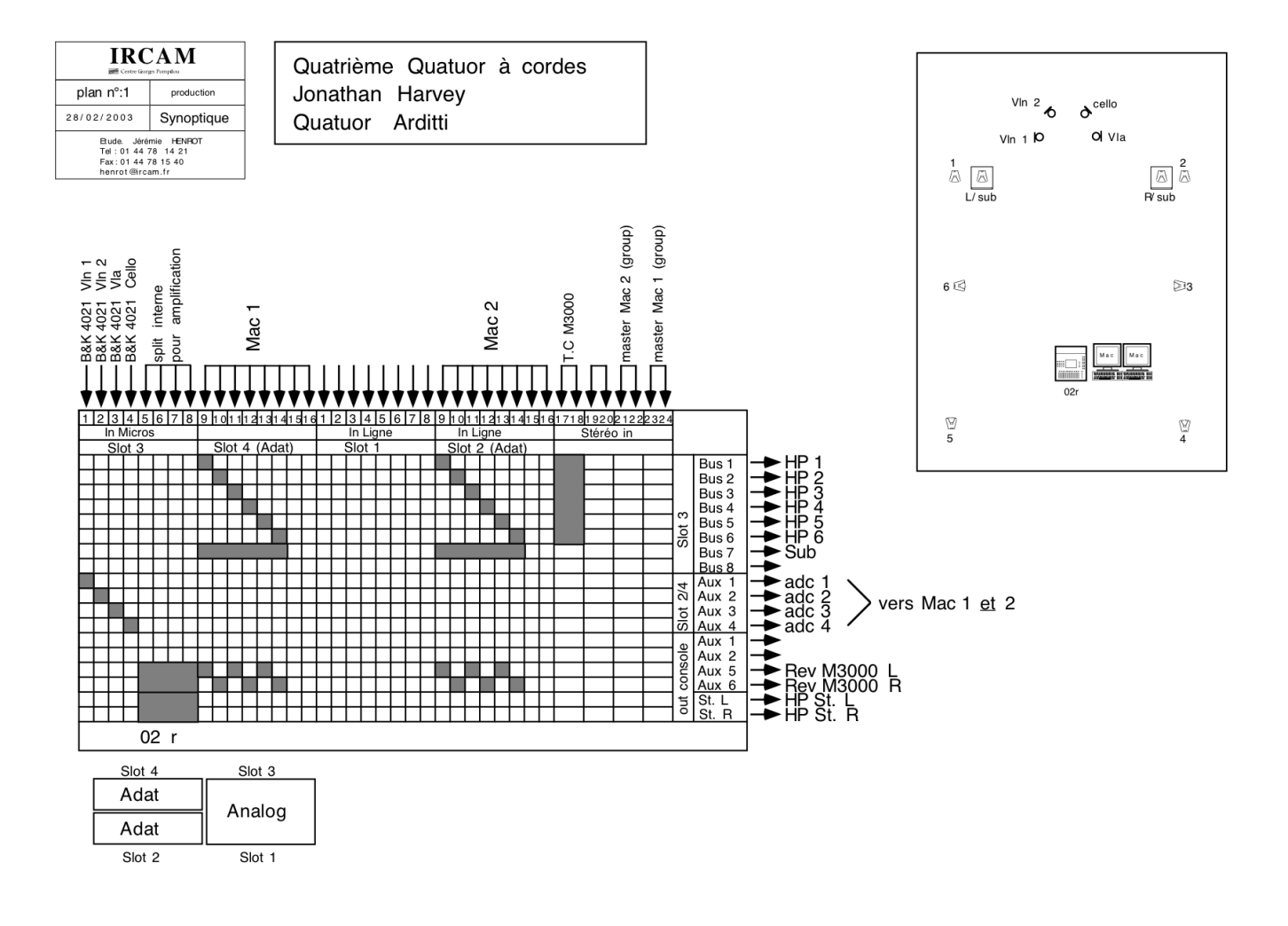

#### © IRCAM (CC) BY-NO-ND

This documentation is licensed under a Creative Commons [Attribution-NonCommercial-NoDerivatives](http://creativecommons.org/licenses/by-nc-nd/4.0/) 4.0 International License.

# <span id="page-11-0"></span>**Program note**

J'ai imaginé la forme du quatuor comme cinq vies ou cinq cycles d'une existence cyclique (selon la vision bouddhiste du monde comme structure de réincarnation). Ces cinq mouvements sont caractérisés chacun par certaines obsessions, que l'on retrouve sous forme de trace dans les mouvements suivants, comme si le continuum mental qui se poursuit d'une vie à la suivante, grâce à ce lien indéfectible du karma, faisait sentir sa présence. L'incarnation est la *conséquence* de l'obsession.

Le premier mouvement est, dans sa structure formelle, une tentative. Il naît d'une pénombre sonore, de laquelle se dessinent des silhouettes comme des fantômes s'incarnant. Peu à peu, des figures commencent à prendre forme, émaillées de longues pauses, et créent une espèce de « singularité ». Une singularité qui va bientôt se désintégrer, la granulation et la performation l'emportant vers le bas, plongeant progressivement la musique vers des transpositions toujours plus graves des grains avec, sur la fin, des basses étrangement puissantes s'élançant à travers la salle. […]

Du deuxième cycle se dégage une confiance, voire une assurance rythmique, que le premier n'avait pas, en même temps qu'une forme d'obsession.[…] Toute vie, d'une manière ou d'une autre, se caractérise par une obsession, que ce soit un violon d'Ingres, les erreurs que nous persistons à commettre, ou les illusions auxquelles nous nous accrochons inlassablement. […]

Le troisième cycle se déploie avec une certaine lenteur ; l'atmosphère en est plus sombre et passionnée, avec de nombreux unissons qui naissent d'une des mélodies déjà entendues dans le cycle précédent, mais considérablement ralentie.

Le quatrième cycle revient vers un discours musical plus simple et plus direct, en se tournant vers des harmonies pentatoniques. Si des souvenirs, ou des traces, des mouvements précédents surgissent brièvement à l'occasion, c'est le silence qui domine. […] L'effet recherché est celui d'une stase ; ici, nul climax ; mais bien plutôt un état de méditation, vibrant et alerte. On pourrait songer à la vie d'un moine, une de ces vies vouées à l'aspiration spirituelle.

De l'aérien du quatrième cycle, le cinquième cycle apparaît comme une invention mélodique. […] Comme le dit si bien Bachelard, il y a là une « somptueuse radiance », une « hauteur profonde ». […] Durant la composition, une image me revenait constamment à l'esprit, celle d'un jardin paradisiaque planté de glycines jaunes et de sculptures d'oiseaux en bois. En termes bouddhistes, ce lieu s'appelle « terre pure ».

Je me suis toujours attaché à mettre en avant l'instabilité, la malléabilité, de la musique. L'électronique est en ce sens un outil formidable. […] La projection du quatuor sur six ou huit haut-parleurs disposés autour de la salle signifie que le moindre son peut être amplifié et utilisé comme matériau musical. Par exemple, jouer avec les éclisses de l'instrument, ou sur le cordier, ou sur le chevalet sans timbrer. Quand un tel bruit indéterminé subit divers traitements fréquentiels, l'effet est celui d'une ombre musicale – ou d'une ombre en train de se matérialiser. Les sons sont souvent si doux qu'on a presque le sentiment que le silence lui-même est en mouvement. Et un son continu sur les éclisses de l'instrument est idéal pour bâtir un rythme « métaphysique » à l'aide de la spatialisation, et même une thématique rythmique. En termes bouddhistes, cela m'a rappelé le concept du karma au cours d'une vie. Chacune des actions d'une personne a des conséquences et la suit invariablement comme une « ombre du corps », inséparable. L'utilisation de l'électronique signifie bien souvent que le son du quatuor est enregistré, stocké sur l'ordinateur, puis rejoué plus tard, après transformation – comme en conséquence du jeu. Le karma est, à terme, considéré comme une illusion ; j'ai donc pensé que cette ombre sonore devait dégager un parfum d'illusoire, peut-être par contraste avec les sons acoustiques, plus substantiels, provenant du quatuor.

Pour obtenir une spatialisation structurelle et non cosmétique, nous avons dû imaginer une structure du mouvement rythmique. Le son semble aller d'un coin à un autre de la pièce, changeant constamment de position, passant plus ou moins par le centre – mais jamais exactement au centre, car cela donnerait lieu à un pic en puissance. Nous pouvons également ajuster la vitesse à laquelle le son voyage, soit très rapidement au début d'un segment temporel, puis s'arrêtant un moment, soit à vitesse constante sur tout le segment. Nous avons enfin la possibilité de faire tourner les sons, à l'aide d'un stylet numérique sur une tablette circulaire, pour projeter le son à l'endroit où se trouve le stylet, ce qui donne une véritable musicalité au geste de diffusion spatialisée. […]

Parmi les autres types de traitements que nous avons expérimentés, le premier fut l'harmonisation. Nous avons testé plusieurs types d'harmonisers, chacun capable d'ajouter cinq ou six notes à la note de départ. Un réglage au demi-ton donne un cluster assez spectaculaire, surtout lorsqu'appliqué à des timbres altérés comme ceux obtenus *sul ponticello*, parce que l'accord entier change de timbre d'une manière extravagante et extraordinaire. Un réglage au quart de ton, en revanche, nous donne quelque chose de plus élémentaire, de « moins musical », car plus « naturel », proche du bruit de l'eau ou du vent. Nous sommes là à cette frontière fascinante où la musique se met à imiter la nature – un champ de recherche très important dans la musique d'aujourd'hui, et notamment dans la mienne. Le monde « naturel » déporte le monde « culturel » des instruments. Un réglage au huitième de ton, enfin, donne le sentiment d'un énorme vibrato ou d'un chœur, ce qui est, là encore, très connoté du point de vue musical.

L'un des traitements les plus avant-gardistes que nous avons testé était la granulation. On enregistre le quatuor en train de jouer puis, soit on stocke l'extrait dans une mémoire tampon dequelques secondes, soit on le réenregistre continuellement dans le tampon afin de diffuser un traitement de ce que vient de jouer le quatuor, avec un court délai donnant l'impression d'un écho distordu. Si le tampon est stocké de manière statique, sans renouvellement, sur une durée suffisante, le granulateur lira et découpera l'enregistrement en petites graines de sons (qui peuvent être de la forme que nous voulons, pour lui donner un timbre et une qualité spécifiques), lesquelles seront lues, à un point ou un autre de l'enregistrement. La tête de lecture peut être placée de manière statique, toujours à la même place, ou se déplacer le long du son enregistré, afin de modifier graduellement la couleur sonore résultante, à mesure que différentes hauteurs et timbres sont traités. […]

Autre technique importante dans laquelle nous nous sommes plongés : le vocoder *time-stretch*. Si l'on utilise une mémoire tampon, et qu'on la boucle en l'étirant, on peut entendre le passage en question de plus en plus réverbéré, ralenti, étendu. En combinant cette technique avec un *frequency shifting*, on peut changer le spectre sonore, le tordre ou même l'inverser – en échangeant les amplitudes des partiels du plus fort au plus faible et du plus faible ou plus fort. Le résultat, dans ce dernier cas, ressemble à une sorte de modulation en anneau, qui rappelle *[Telemusik](https://brahms.ircam.fr/en/works/work/12157/)* de [Stockhausen](https://brahms.ircam.fr/en/karlheinz-stockhausen). […]

Jonathan Harvey.

Version documentation creation date: Feb. 6, 2013, 6:01 a.m., update date: May 6, 2021, 3:09 p.m.